## How does an Azure API work?

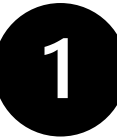

The client is any software application that runs on your phone, computer, or other smart devices. When you use the client, it sends a request.

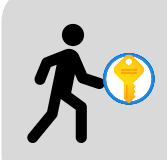

3

Imagine a visitor who walks to a librarian's desk holding a key. The key is like a pass at the library, allowing the visitor to borrow a book. The visitor wants to make a request such as "I want Book A" or "I want a prediction of the weather".

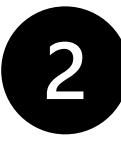

Requests are sent through a network to an endpoint. The Application Programing Interface (API) at that endpoint performs a service to fulfill the request and send back a response.

The endpoint is like the library information desk. An API is the librarian who gets a request "I want Book A", goes to get Book A.

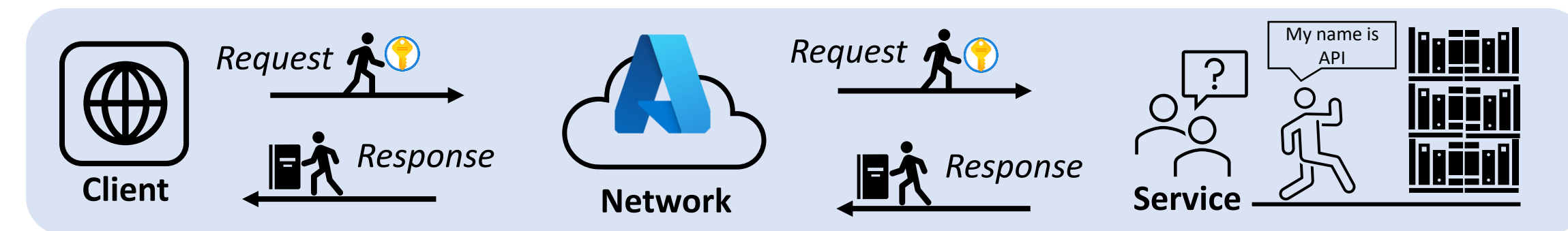

An AI-informed API can fulfill requests such as predictions and send back a response. The client receives the response.

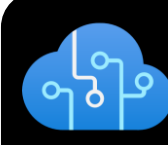

Azure AI services consist of a trained machine learning models that behave like a function – accepting one or more input values and generating a predicted output based on probability.

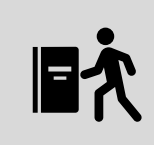

An AI-informed librarian could get a request "I want a prediction of the weather" and goes to get a prediction that the weather will be sunny. The visitor takes that response back to the client.

**Learn more about:** [Introduction to Azure AI](https://learn.microsoft.com/en-us/training/paths/get-started-with-artificial-intelligence-on-azure/) [Azure's visual tools for](https://learn.microsoft.com/en-us/training/paths/create-no-code-predictive-models-azure-machine-learning/)  [Machine Learning](https://learn.microsoft.com/en-us/training/paths/create-no-code-predictive-models-azure-machine-learning/)

[Azure's Computer Vision](https://learn.microsoft.com/en-us/training/paths/explore-computer-vision-microsoft-azure/)  [solutions](https://learn.microsoft.com/en-us/training/paths/explore-computer-vision-microsoft-azure/)

[Azure's Natural Language](https://learn.microsoft.com/en-us/training/paths/explore-natural-language-processing/)  [Processing solutions](https://learn.microsoft.com/en-us/training/paths/explore-natural-language-processing/)